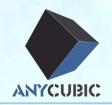

# Macbook driver&Cura installation

USB driver installCura install

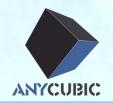

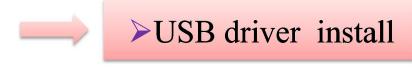

≻Cura install

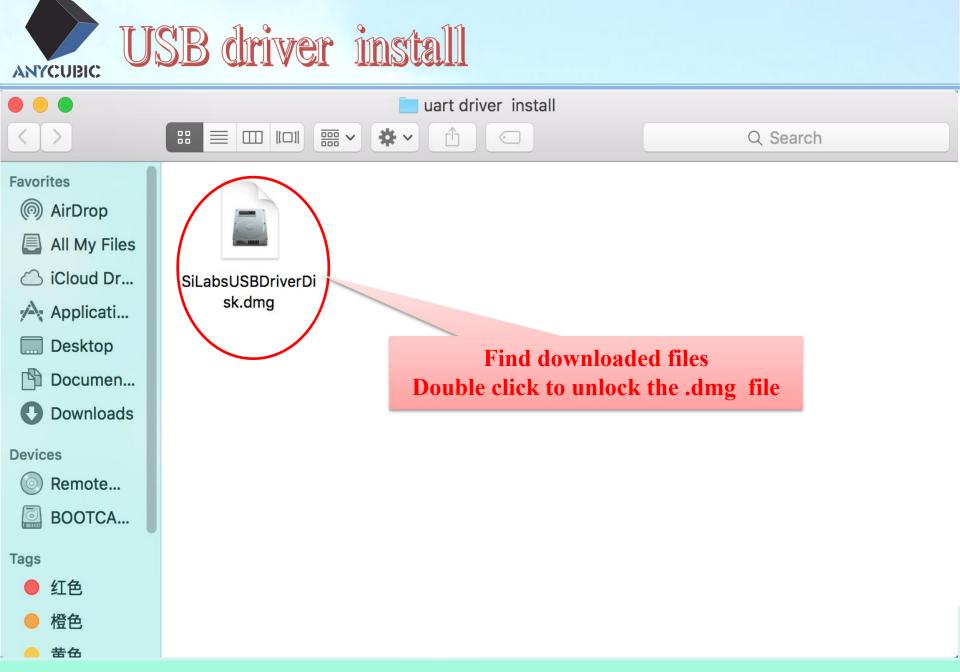

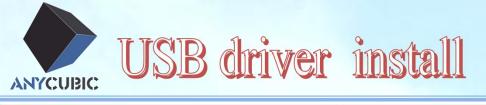

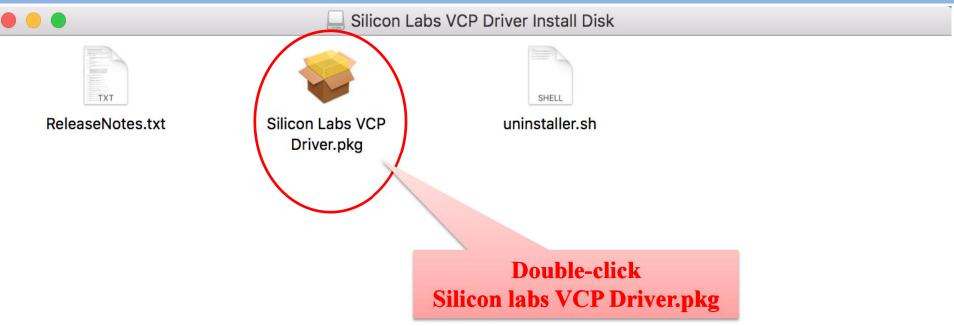

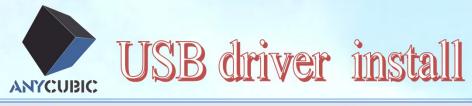

Install CP210xVCPInstaller -

Welcome to the CP210xVCPInstaller Installer

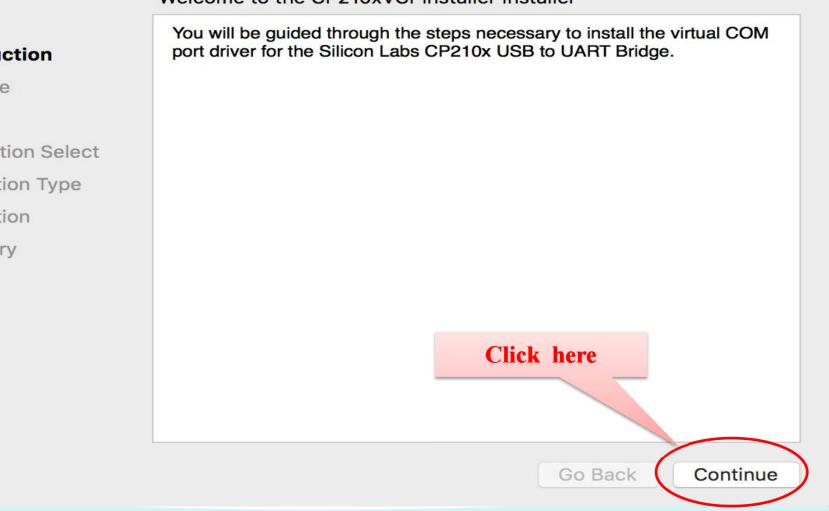

- Introduction
- Read Me
- License
- Destination Select
- Installation Type
- Installation
- Summary

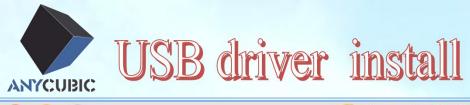

### 🥪 Install CP210xVCPInstaller

Important Information

CP210x Macintosh OS X VCP Driver v4 Release Notes Copyright (C) 2016 Silicon Laboratories Inc.

This release contains the following components:

\* SiLabsUSBDriverDisk.dmg - Image containing the VCP Driver Installer  $\cap$ 

- \* ReleaseNotes.txt (this file)
- \* uninstaller.sh a bash shell script for removing the driver

Known Issues and Limitations

| This release includes the Maci<br>PowerPC Platforms versions 1<br>10.9, 10.10 and 10.11. | ntosh OSX driver for the Intel and 0.5, 10.6, 10.7, 10.8, |
|------------------------------------------------------------------------------------------|-----------------------------------------------------------|
| Driver Installation                                                                      |                                                           |
|                                                                                          | Click here                                                |
| Mount the DMG file and double Silicon Labs VCP Driver.                                   | e click on                                                |
| Uninstalling the Driver                                                                  |                                                           |

Go Back

Continue

#### Introduction

#### Read Me

- License
- Destination Select
- Installation Type
- Installation
- Summary

~Confidential and Proprietary~

Save...

Print...

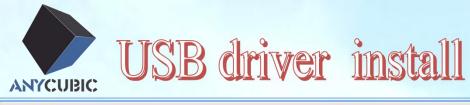

### 🥪 Install CP210xVCPInstaller

#### Software License Agreement

| Introduction       | English                                                                                                    |  |
|--------------------|----------------------------------------------------------------------------------------------------|--|
| Read Me            | END-USER LICENSE AGREEMENT                                                                                                    |  |
| License            | IMPORTANT: READ CAREFULLY<br>BEFORE AGREEING TO TERMS                                                                                                    |  |
| Destination Select | THIS PRODUCT CONTAINS CERTAIN COMPUTER PROGRAMS                                                                                                    |  |
| Installation Type  | AND OTHER THIRD PARTY PROPRIETARY MATERIAL ("LICENSED                                                                                                    |  |
| Installation       | PRODUCT"), THE USE OF WHICH IS SUBJECT TO THIS END-<br>USER LICENSE AGREEMENT. INDICATING YOUR AGREEMENT                                                                                                    |  |
| Summary            | CONSTITUTES YOUR AND (IF APPLICABLE) YOUR COMPANY'S<br>ASSENT TO AND ACCEPTANCE OF THIS END-USER LICENSE<br>AGREEMENT (THE "LICENSE" OR "AGREEMENT"). IF YOU DO<br>NOT AGREE WITH ALL OF THE TERMS, YOU MUST NOT USE THIS<br>PRODUCT. WRITTEN APPROVAL IS NOT A<br>PREREQUISITE TO THE VALIDITY OR ENFORCEABILITY OF THIS<br>AGREEMENT, AND NO SOLICIT/<br>APPROVAL BY OR ON BEHALF (Click here RIES, INC.<br>("SILICON LABS") SHALL BE CO<br>THE CONTRARY. IF THESE TERMS ARE CONSIDE TO AN OFFER<br>BY SILICON LABS, ACCEPTANCE IS EXPRESSLY LINE TO TO<br>THESE TERMS.<br>Print Save Go Back Continu |  |

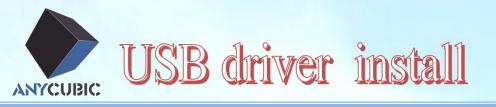

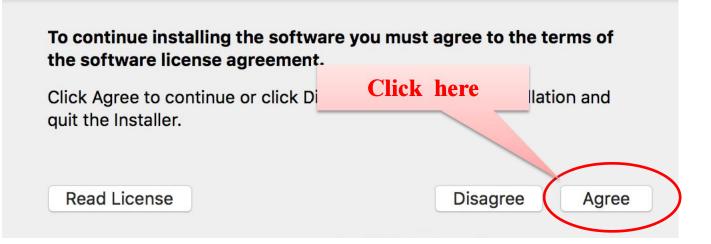

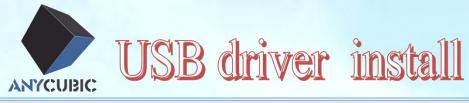

🥪 Install CP210xVCPInstaller

Standard Install on "Macintosh HD"

This will take 272 KB of space on your computer.

Click Install to perform a standard installation of this software on the disk "Macintosh HD".

**Click here** 

Go Back

Install

- Introduction
- Read Me
- License
- Destination Select

### Installation Type

- Installation
- Summary

~Confidential and Proprietary~

Customize

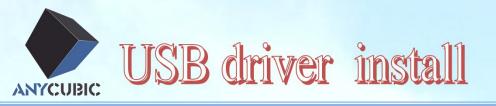

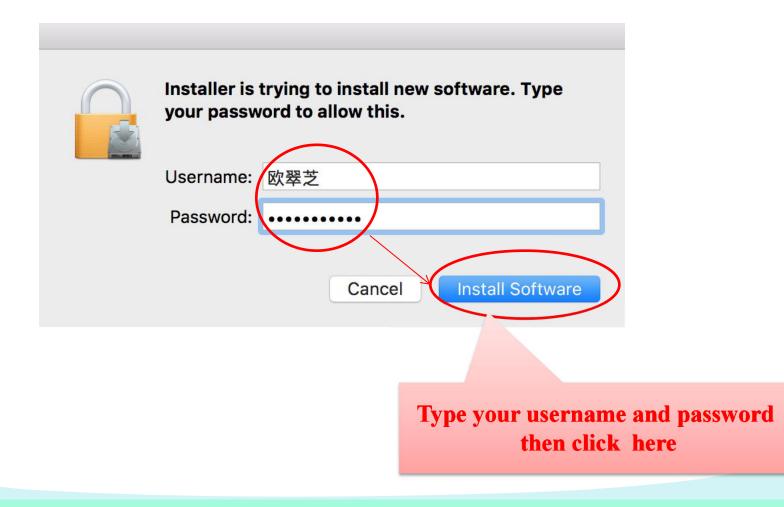

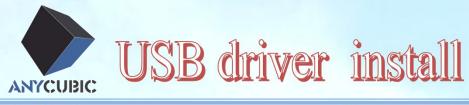

### Install CP210xVCPInstaller

#### Installing CP210xVCPInstaller

- Introduction
- Read Me
- License
- Destination Select
- Installation Type
- Installation
- Summary

**Registering updated components...** 

Install time remaining: Less than a minute

## Wait for a moment

Go Back

Continue

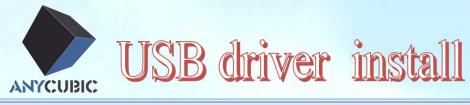

Install CP210xVCPInstaller

The installation was completed successfully.

The Silicon Labs VCP Driver has been successfully installed.

Just finished and

click here

Go Back

Close

- Introduction
- Read Me
- License
- Destination Select
- Installation Type
- Installation
- Summary

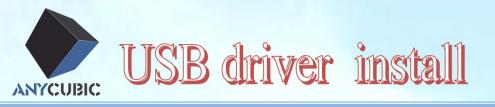

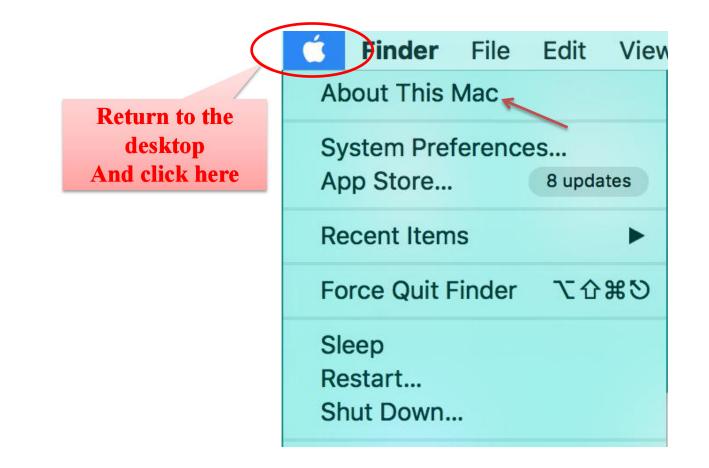

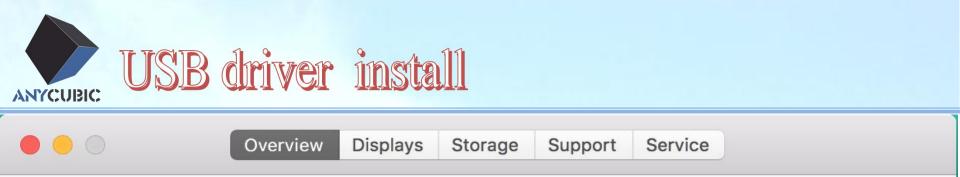

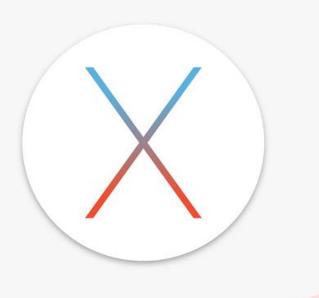

# **OS X** El Capitan

Version 10.11.4

MacBook (Retina, 12-inch, Early 2016) Processor 1.1 GHz Intel Core m3 Memory 8 GB 1867 MHz LPDDR3 Startup Disk Macintosh HD Graphics Intel HD Graphics 515 1536 MB Serial Number C02RL3VVH3QX

System Report...

Software Update...

# **Click here**

™ and © 1983-2016 Apple Inc. All Rights Reserved. License and Warranty

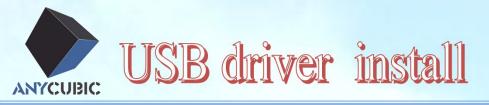

|                                                                                                    | MacBook                                                                                                    |                                                                                                    |  |
|----------------------------------------------------------------------------------------------------|----------------------------------------------------------------------------------------------------|----------------------------------------------------------------------------------------------------|--|
| / Hardware                                                                                                    | Hardware Overview:                                                                                                    |                                                                                                    |  |
| ATA<br>Audio<br>Bluetooth<br>Camera<br>Card Reader<br>Diagnostics<br>Disc Burning<br>Ethernet Cards<br>Fibre Channel<br>FireWire<br>Graphics/Displays<br>Hardware RAID<br>Memory<br>NVMExpress<br>PCI<br>Parallel SCSI<br>Power<br>Printers<br>SAS<br>SATA/SATA Expr<br>SPI<br>Storage<br>Thunderbolt | Model Name:<br>Model Identifier:<br>Processor Name:<br>Processor Speed:<br>Number of Processors:<br>Total Number of Cores:<br>L2 Cache (per Core):<br>L3 Cache:<br>Memory:<br>Boot ROM Version:<br>SMC Version (system):<br>Serial Number (system):<br>Hardware UUID: | MacBook<br>MacBook9,1<br>Intel Core m3<br>1.1 GHz<br>1<br>2<br>256 KB<br>4 MB<br>8 GB<br>MB91.0154.B00<br>2.35f101<br>C02RL3VVH3QX<br>3B241376-BC97-597D-9E53-EDEDD08E69E8 |  |
| USB<br>Network<br>Firewall<br>Locations<br>Volumes<br>WWAN                                                                                                    | Click here                                                                                                    |                                                                                                    |  |

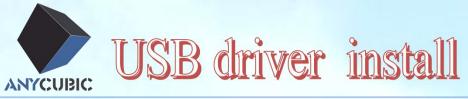

| • • •                                                                                                    |                                                                                                    | MacBook                                                                                                    |                                                                          |   |
|----------------------------------------------------------------------------------------------------|----------------------------------------------------------------------------------------------------|----------------------------------------------------------------------------------------------------|--------------------------------------------------------------------------|---|
| ▼ Hardware                                                                                                    | USB Device Tree                                                                                                    |                                                                                                    |                                                                          | , |
| <ul> <li>Hardware         <ul> <li>ATA</li> <li>Audio</li> <li>Bluetooth</li> <li>Camera</li> <li>Card Reader</li> <li>Diagnostics</li> <li>Disc Burning</li> <li>Ethernet Cards</li> <li>Fibre Channel</li> <li>FireWire</li> <li>Graphics/Displays</li> <li>Hardware RAID</li> <li>Memory</li> <li>NVMExpress</li> <li>PCI</li> <li>Parallel SCSI</li> <li>Power</li> <li>Printers</li> <li>SAS</li> <li>SATA/SATA Expr</li> <li>SPI</li> <li>Storage</li> <li>Thunderbolt</li> <li>USB</li> </ul> </li> </ul> | USB Device Tree<br>USB 3.0 Bus<br>USB 2.0 Hub<br>Wireless Peceiver<br>CP2102 USB to UART E<br>CP2102 USB to UART Bridge C<br>Product ID:<br>Vendor ID:<br>Version:<br>Serial Number:<br>Speed:<br>Manufacturer:<br>Location ID:<br>Current Available (mA):<br>Current Required (mA):<br>Extra Operating Current (mA): | Bridge Controller<br>Controller:<br>0xea60<br>0x10c4 (Silicon Lab<br>1.00<br>0001<br>Up to 12 Mb/sec<br>Silicon Labs<br>0x14120000 / 2<br>1000<br>100 | The driver has been<br>successfully installed and<br>could be identified |   |
| Firewall<br>Locations<br>Volumes                                                                                                    |                                                                                                    |                                                                                                    |                                                                          |   |
| WWAN                                                                                                    |                                                                                                    |                                                                                                    |                                                                          |   |

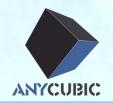

# ≻USB driver install

≻Cura install

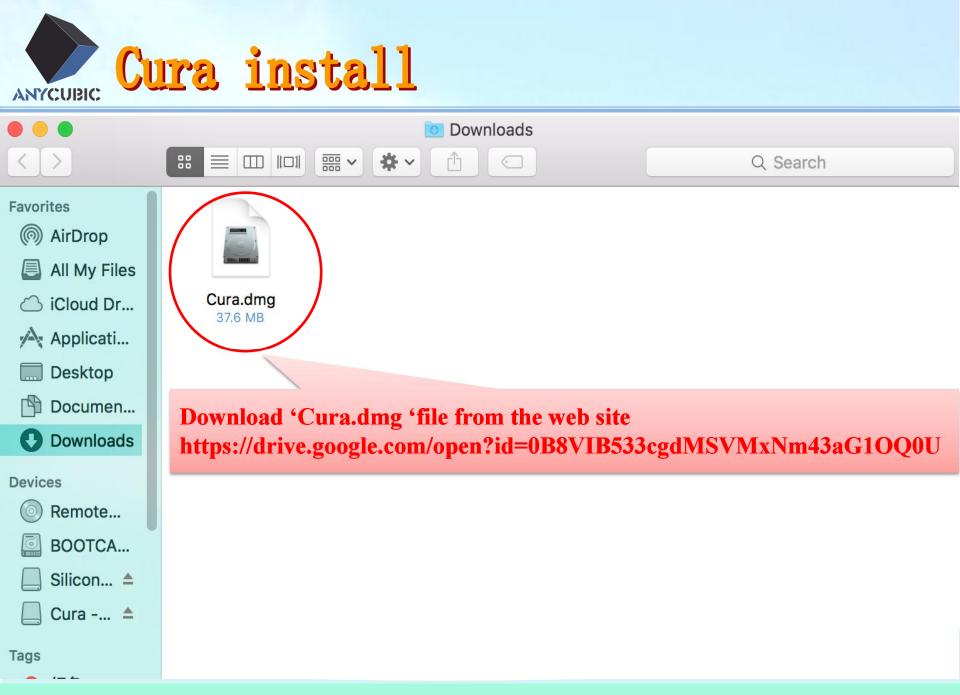

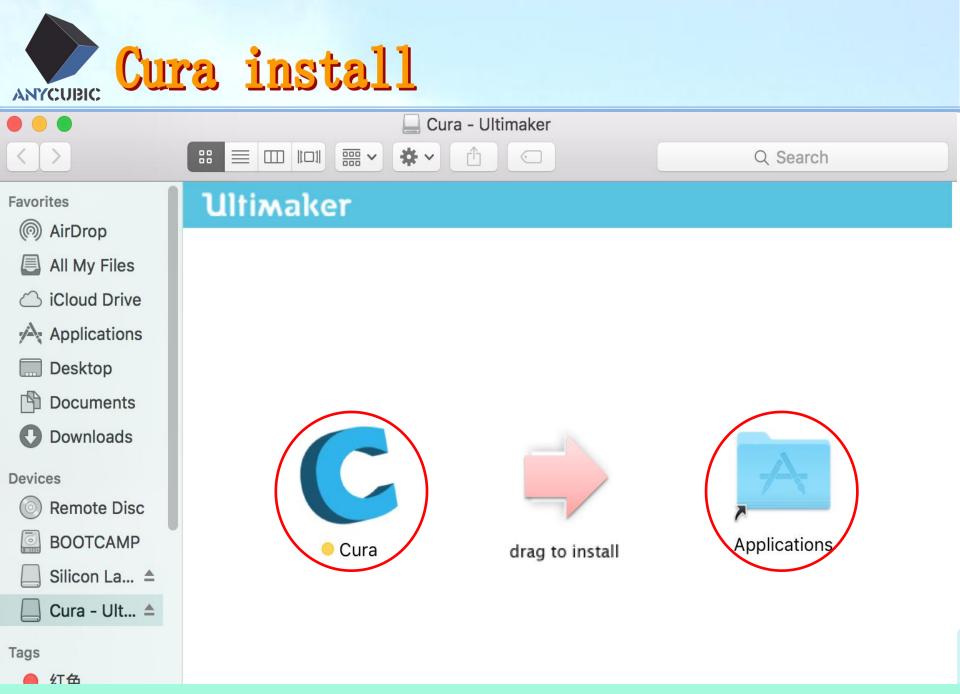

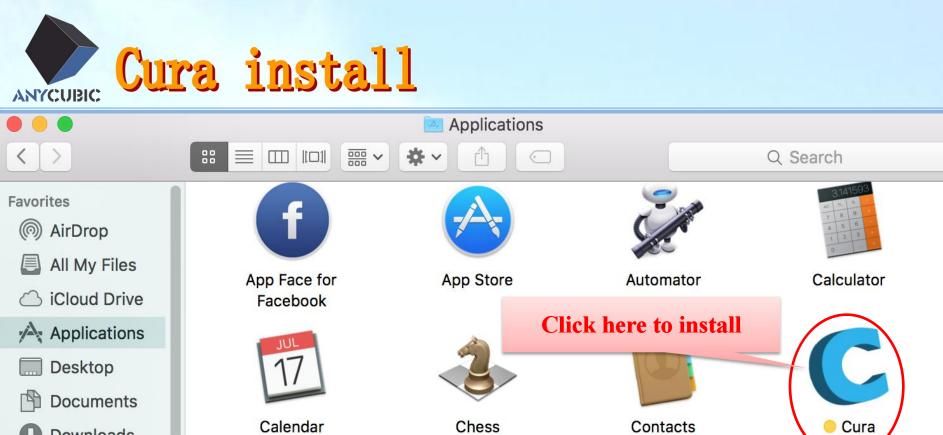

Downloads

Devices

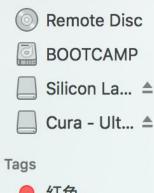

Calendar Calendar Dashboard Die

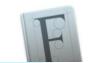

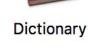

Aa

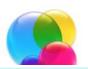

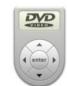

**DVD** Player

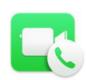

FaceTime

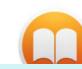

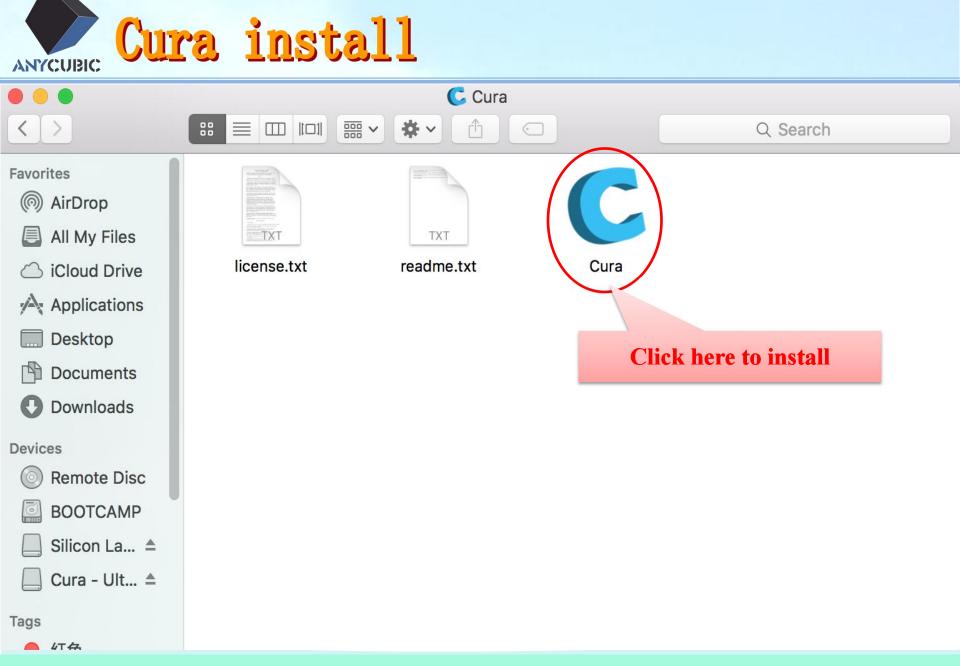

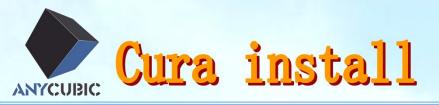

#### **Click here to install** Machine Cura File Tools Expert Help Reprap ✓ Deltabot Style P Advanced Basic Add new machine... Quality Machine settings... Layer height (mm) Install default firmware... Shell thickness (mm) Install custom firmware... Enable retraction

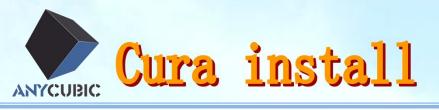

|                          | Мас                  | hine settings                |                                       |
|--------------------------|----------------------|------------------------------|---------------------------------------|
|                          | Reprap               | Deltabot Style               |                                       |
| Machine settings         |                      | Printer head size            |                                       |
| E-Steps per 1mm filament | 0                    | Head size towards X min (mm) | 0.0                                   |
| Maximum width (mm)       | 210                  | Head size towards Y min (mm) | 0.0                                   |
| Maximum depth (min)      | 210                  | Head size towards X max (mm) | 0.0                                   |
| Maximum height (mm)      | 205                  | Head size towards Y max (mm) | 0.0                                   |
| Extruder count           | 1                    | Printer gantry height (mm)   | 0.0                                   |
| Heated bed               |                      | Communication settings       |                                       |
| Machine center 0,0       |                      | Serial port                  | /dev/cu.SLAB_USBtoUART                |
|                          | Square               | Baudrate                     | AUTO                                  |
| GCode Flavor             | RepRap 'Sprinter)    |                              |                                       |
| Ok Add new ma            | chine vachine Change | machine name                 |                                       |
| Fill in t                | he parameters        |                              | rent Serial port ,<br>use 'AUTO'      |
| Fill in t                | he parameters        |                              | · · · · · · · · · · · · · · · · · · · |

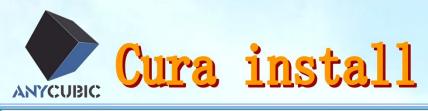

|                                        | Cura - 15.04.4                 |  |
|----------------------------------------|--------------------------------|--|
| Basic Advanced Plugins Start/End-GCode |                                |  |
| Quality                                |                                |  |
| Layer height (mm) 0.2                  |                                |  |
| Shell thickness (mm) 1.2               |                                |  |
| Enable retraction                      |                                |  |
| Fill                                   |                                |  |
| Bottom/Top thickness (mm) 1.2          |                                |  |
| Fill Density (%) 25 ····               |                                |  |
| Speed and Temperature                  |                                |  |
| Print speed (mm/s) 60                  |                                |  |
| Printing temperature (C) 195           |                                |  |
| Bed temperature (C) 50                 |                                |  |
| Support                                |                                |  |
| Support type None                      |                                |  |
| Platform adhesion type None 🔽 🛶        |                                |  |
| Filament                               |                                |  |
| Diameter (mm) 1.75                     |                                |  |
| Flow (%) 100.0                         |                                |  |
| Machine                                |                                |  |
| Nozzle size (mm) 0.4                   |                                |  |
|                                        |                                |  |
|                                        |                                |  |
| Fill in the parameters                 |                                |  |
| · · · · · · · · · · · · · · · · · · ·  |                                |  |
|                                        |                                |  |
|                                        |                                |  |
|                                        | ~Confidential and Proprietary~ |  |

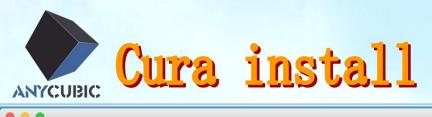

|                                                                                                    | Cura - 15.04.4                    |  |
|----------------------------------------------------------------------------------------------------|-----------------------------------|--|
| Basic       Advanced       Plugins       Start/End-GCode         Retraction       60       5.0         Speed (mm/s)       60       5.0         Distance (mm)       0.15       130         Quality       0.0       0.0         Initial layer line width (%)       130       0.0         Cut off object bottom mm)       0.0       0.0         Dual extrusion overlap (mm)       0.15       Speed         Travel speed (mm/s)       60       60         Bottom layer speed (mm/s)       0.0       0.0         Infill speed (mm/s)       0.0       0.0         Outer shell speed (mm/s)       0.0       0.0         Inner shell speed (mm/s)       0.0       0.0         Cool       5       5       5         Enable cooling fan       5       5       5         Fill in the parameters       60       60 |                                   |  |
|                                                                                                    | - Confidential and Dransister (a) |  |
|                                                                                                    | Confidential and Proprietary      |  |